∔

# **METODO** GRAFICO, BASADO **EN LA PRUEBA DE KOLMOGOROV, PARA LA TIPIFICACION DE TESTS**

**JOSE M." DOMENECH MASSONS** 

**Profesor de Estadística del Departamento de Psicologia de la Facultad de Filosofia y Letras. Universidad de Barcelona.** 

 $\frac{1}{2} \int_{\mathbb{R}^2} \frac{1}{\sqrt{2}} \, \mathrm{d} x$  $\mathcal{L}(\mathcal{L}^{\mathcal{L}})$  and  $\mathcal{L}(\mathcal{L}^{\mathcal{L}})$  and  $\mathcal{L}(\mathcal{L}^{\mathcal{L}})$  $\label{eq:2} \frac{1}{\sqrt{2}}\left(\frac{1}{\sqrt{2}}\right)^{2} \left(\frac{1}{\sqrt{2}}\right)^{2} \left(\frac{1}{\sqrt{2}}\right)^{2} \left(\frac{1}{\sqrt{2}}\right)^{2} \left(\frac{1}{\sqrt{2}}\right)^{2} \left(\frac{1}{\sqrt{2}}\right)^{2} \left(\frac{1}{\sqrt{2}}\right)^{2} \left(\frac{1}{\sqrt{2}}\right)^{2} \left(\frac{1}{\sqrt{2}}\right)^{2} \left(\frac{1}{\sqrt{2}}\right)^{2} \left(\frac{1}{\sqrt{2}}\right)^{2} \left(\frac{$ 

### 1. - **NOTA PRELIMINAR**

Una de las tareas que incumbe a la Psicologia es la medida por medio de tests, de unos rasgos generalmente distribuidos en forma normal y corresponde al psicólogo la tipificación de 10s mismos.

Para ello, se ha de escoger una muestra de individuos de tamaño y composición adecuada con la población a la cua1 queremos baremar el test y seguir el proceso estadístic0 representado en el diagrama de bloques de la fig.. 1.

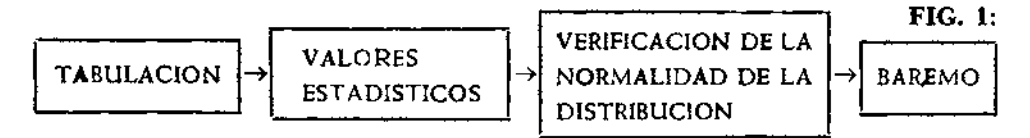

De todo el procedimiento los dos últimos pasos realizados en forma analítica, requieren un considerable número de operaciones y el método gráfico que proponemos, permite a partir de la media , desviación tipo  $\sigma$  *y* porcentajes acumulados  $P_i$  de la distribución empírica: 1.º verificar su normalidad, **2:** obtener el baremo, en un tiempo inferior a 10s 5 minutos y por tanto notablemente reducido respecto al sistema clásico.

Estoy muy agradecido al Dr. J. Torrens Ibern a quien se debe la revisión científica de este trabajo.

#### **2.** - **PRUEBA DE KOLMOGOROV:**

#### 2. 1. — **Introducción teórica a la prueba.** —

La prueba del profesor ruso Kdmorogov, estudia la **diferencia máxima D,,**  -debida al azar y con un riesgo prefijado- entre la función teórica de dis**tribucion S** (x) **de una variable aleatoria continua y 10s porcentajes acumulados Pa** (x) **de la distribución empírica de una muestra de tamaño n** extraída **de dicha población.** 

Pudiendo demostrarse que **la distribución de las diferencias máximas D,, es independiente de la función teórica S(x),** Kolmogorov ha calculado la distribución  $D_n$  cuando el tamaño n, de la muestra de la distribución empírica, tiende a infinita.

Massey ha calculado la distribuci6n de las diferencias máximas **D,** para

mestras de pequeño tamaño procedentes de una pobIaci6n de la que se **ca**  nocen sus verdaderos parámetros  $(m_x; \sigma)$ .

Lilliefors ha calculado la distribución **D,** para muestras de pequeño tatuaño procendentes de una población normal de la que no se conocen sus parimetros. En este caso, la prueba se realiza a partir de los parámetros  $(m_x; \sigma)$ de la muestra.

Así, las distribuciones de las diferencias máximas **D,** estudiadas por Mas**scy** y Lilliefors, están dadas en la tabla 7, para distintos tamaños de mucstra 3 distintos riesgos de primera especie.

Del mismo modo y por ser D<sub>n</sub> independiente de la distribución teórica **S(x),** podemos resolver tanto problemas de tip0 no pararnétrico como problemas paramétricos tales como la verificación de la hipótesis de normalidad **cIc** una distribución.

Smirnov, profesor de la Universidad de Moscou, a partir de la prueba de Kolmogorov, ha estudiado las máximas diferencias  $D_{mn}$  —debidas al azar y con un riesgo prefijado- entre 10s porcentajes acumulados de las distribuviones empiricas de dos muestras de tamaño respectivo m y n extraidss de tina misma población. De esta forma podemos verificar la hipótcsis de que las dos muestras proceden de una misma población.

Desde el punto de vista psicológico, la prueba de Kolmogorov es útil para verificar la hipótesis de normalidad de una distribución y para comprobar \i puede aceptarse la hipótesis de que dos muestras proceden de una misma población.

En este estudio empleamos la prueba de Kolmogorov para probar la hipótesis de normalidad. Tiene la ventaja sobre la prueba de  $x^*$  -además de permitir una interpretación gráfica fácil- de ser un método estadísticamen**te** exacto para 10s tamaños de muestra habituales en psicologia, mientras que la ley de  $\mathbf{v}^2$  es sólo válida para muestras grandes.

#### $2.2. -$  Ejemplo.  $-$

Como ejemplo de aplicación analítica de la prueba de Kolmogorov, se ha csscogido el estudio del Dr. **M.** Betran Quera y P. Valldeperes sobre la bateria factorial al **P.M.A.** de Thurstone.

**EJEMPLO 1:** cccomprobar la normalidad de la distribución de las notas obtenidas en el test de comprensión verbal (factor «V») por un grupo de **299** alumnos de **4."** curso de bachillerato del Colegio S. Ignacio de Barcelona. (Tabla I).

La distribución tiene una media de 29,06 puntos y una desviación tipo de 7,62 puntos.»

Se construye la tabla 1 con las siguientes columnas:

- I) : Intervalos de clase
- **(2)** : Efectivos o número de observaciones

## **UNIVERSIDAD DE BARCELONA DEPARTAMENTO DE PSlCOLOGlA ESTADISTICA**

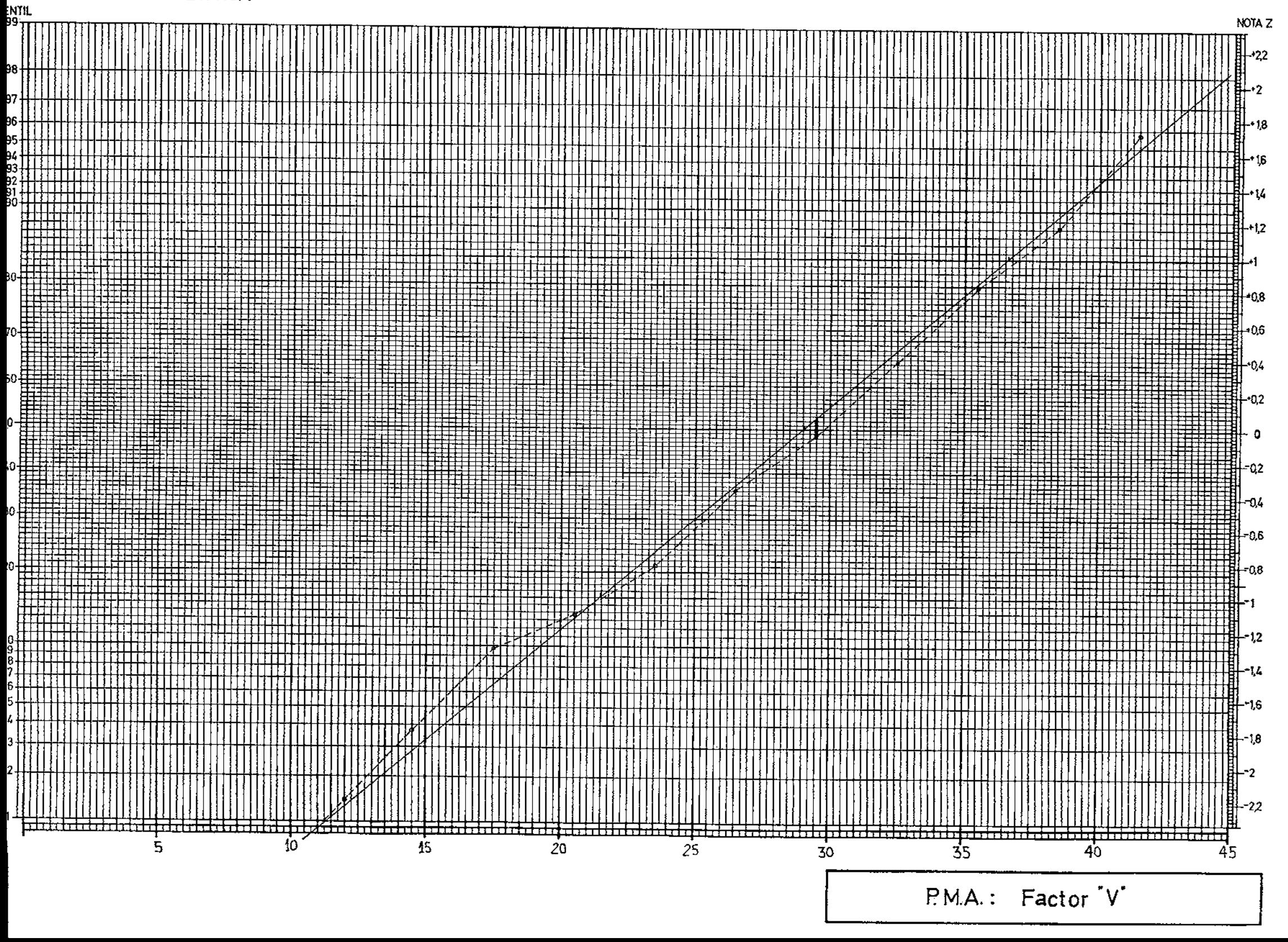

- **(3)** : Frecuencias acumuladas
- (4) : Porcentajes acumulados de la distribución empírica
- (5) : Límites superiores de los intervalos de clase
- (6) : Diferencias entre los límites superiores de los intervalos de clase y media.

Simbólicamente: (6) = (5) - m<sub>x</sub> = (5) - 29,06

(7) : Valores de la variable tipificada correspondientes a los límites superiores de los intervalos de clase que siguen una ley normal teórica de media m<sub>r</sub> = 29,09 y desviación tipo  $\sigma = 7.62$ 

$$
z_{i} = \frac{L_{i} - m_{x}}{\sigma} = \frac{L_{i} - 29,06}{7,62}
$$

Simbólicamente: (7) = (6) :  $\sigma$  = (6) : 7,62

- (8) : Aress (con su signo) obtenidas de la ley normal reducida a partir los valores de la variable tipificada de la columna (7)
- (9) : Porcentajes acumulados correspondientes a la ley normal teórica de media 29,06 y desviación tipo 7,62 Simbólicamente:  $(9) = 50 + (8)$

(10) Diferencias entre los porcentajes acumulados de las distribuciones **empírica** y **teórica** en valor absoluto. Simbólicamente:  $(10) = (4) - (9)$ 

| (1)       | (2) | (3)   | (4)   | (5)  | (6)         | (7)     | (8)      | (9)   | (10)           |
|-----------|-----|-------|-------|------|-------------|---------|----------|-------|----------------|
| x         | f,  | $F_i$ | Р,    | L,   | $L_f - m_g$ | z,      | $P(z_1)$ | s,    | $(P_1 \, S_1)$ |
| $6 - 8$   | 1   |       | 0.33  | 8,5  | $-20,56$    | $-2,70$ | $-49.65$ | 0,35  | 0,02           |
| $9 - 11$  | 3   | 4     | 1,34  | 11.5 | $-17.56$    | $-2,30$ | $-48.93$ | 1.07  | 0,27           |
| 12—14     | 7   | Ħ     | 3,67  | 14,5 | $-14,56$    | --1,91  | $-47,19$ | 2,81  | 0,86           |
| l 5—17    | 18  | 29    | 9,69  | 17,5 | $-11,56$    | $-1,52$ | $-43,57$ | 6.43  | 3,26           |
| $8 - 20$  | 12  | 41    | 13.69 | 20,5 | $-8,56$     | $-1,12$ | $-36,86$ | 13,14 | 0,55           |
| 21—23     | 22  | 63    | 21,04 | 23,5 | $-5.56$     | $-0.73$ | $-26.73$ | 23,27 | 2,23           |
| 24—26     | 45  | 108   | 36.07 | 26.5 | $-2,56$     | $-0,34$ | $-13,31$ | 36.69 | 0,62           |
| 27—29     | 37  | 145   | 48,43 | 29.5 | 0,44        | 0,06    | 2,39     | 52,39 | 3,96           |
| 30—32     | 51  | 196   | 65.46 | 32,5 | 3,44        | 0,45    | 17,36    | 67,36 | 1,90           |
| $3 - 35$  | 43  | 239   | 79,83 | 35,5 | 6,44        | 0.84    | 29,95    | 79,95 | 0,12           |
| $36 - 38$ | 26  | 265   | 88.51 | 38,5 | 9,44        | 1,24    | 39.25    | 89,25 | 0,74           |
| 39—41     | 22  | 287   | 95,86 | 41,5 | 12,44       | 1.63    | 44,84    | 94,84 | 1,02           |
| $2 - 44$  | 12  | 299   | 100   | 44,5 | 15,44       | 2,03    | 47,88    | 97,88 | 2,12           |
|           |     |       |       |      |             |         |          |       |                |

**TABLA 1:** 

La máxima diferencia entre la distribución teórica y empírica la apreciamos en la columna (10) de la **tabla 1.** Vale:

$$
D_u = \frac{|P_i - S_i| \text{ max.}}{100} = \frac{3.96}{100} = 0.0396
$$

Dividimos por 100 puesto que la tabla 7 nos da las referencias D. en tanto por uno. Como la prueba se ha realizado a partir de la media y desviación tipo de la muestra, la tabla de Lilliefors nos dará la máxima diferencia permisible:

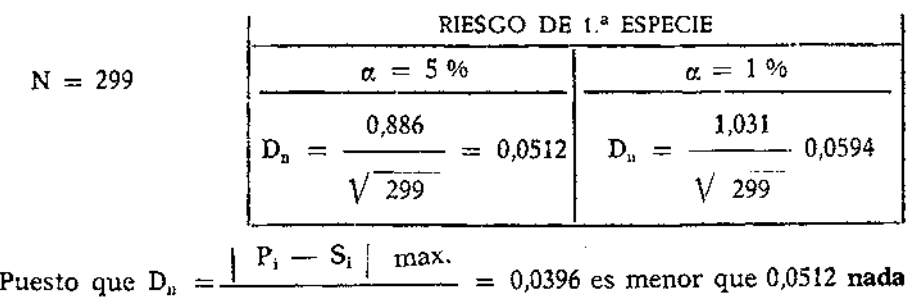

**TABLA 2** 

**1** O0

**se** opone a la afirmación de la hipótesis de normalidad de la distribución.

#### **3.** - **PRUEBA GRAFICA DE NORMALIDAD:**

#### 3.1. - Introducción teórica a la prueba

Si disponemos de un gráfico como el de la figura 4 (esquematizado en la fig. 2) con el eje de ordenadas graduado centil **a** centil (según la ley normal) y con el eje de abcisas graduado de medio punto en medio punto según las notas directas, es fácil demostrar que una distribución perfectamente normal está representada sobre este gráfico por una recta (Recta de Henri).

Los distintos porcentajes acumulados **Si** calculados en la prueba de Kolmogorov, columna (9) de la tabla 1, correspondientes a la ley normal teóri-

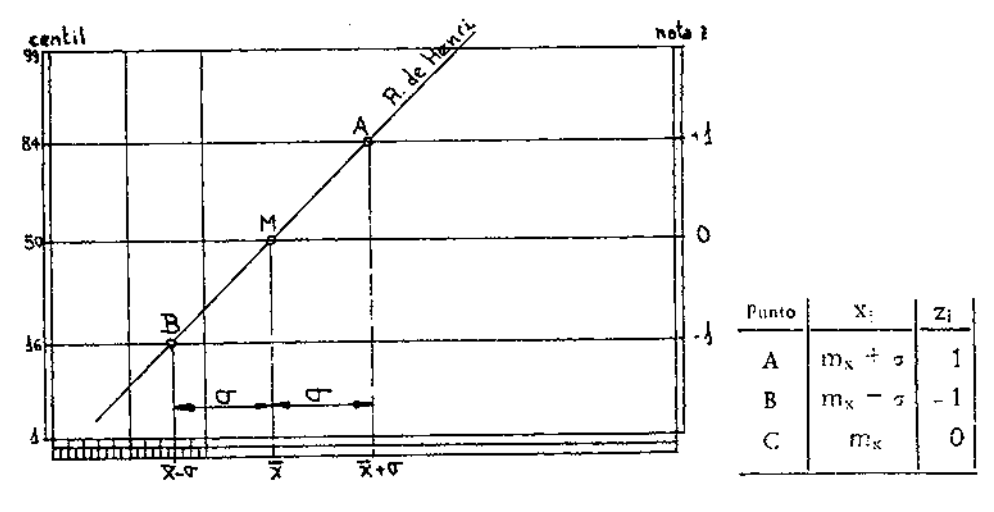

FIG. 2 TABLA 3

ca de media m<sub>x</sub> y desviación tipo  $\sigma$ , están sobre la recta de Henri que pasa evidentemente por 10s puntos **A;** B; M de la **fig.** 2 que son 10s indicados en la **tabla 3.** 

En el gráfico de la figura 4, las ordenadas  $z = 1$  y  $z = -1$ , correspondientes **a** 10s centiles 84 y 16 respectivamente, están dibujadas con lineas de trazo grueso con el fin de facilitar la representación de la recta de Henri.

Si además dibujamos sobre el gráfico los porcentajes acumulados (que coinciden con 10s centiles) de la distribución a estudiar, obtendremos una **línea quebrada** que **representa la distribucibn empírica.** Los puntos de dicha línea quebrada corresponden en la prueba de Kolmogorov a los valores  $P_i$ , columna (4) de la tabla l.

**Nota:** A fin de mejorar la lectura de la distancia máxima  $D_n$ , es interesante **tomar la escala del eje de abcisas** de forma que la recta de Henri presente una inclinación aproximada de 45°, tal como está representada en la fig. **2.** 

#### **3.2.** - **Cáiculo gr5fico de la máxima distancia D,.** --

Una vez representadas las distribuciones teórica y empírica sobre el ~nismo grafico, se obtiene un dibujo parecido al esquematizado en la **fig. 3.** 

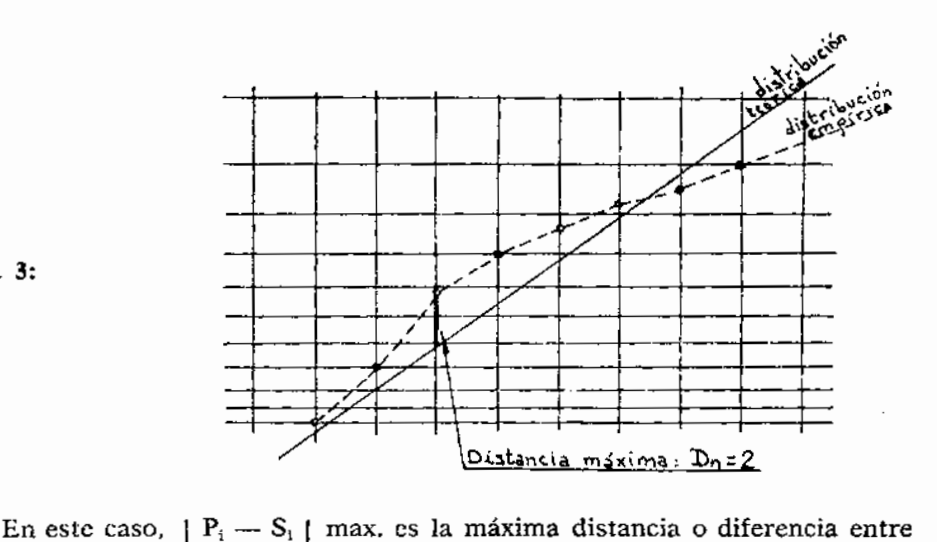

FIG. 3:

la recta de Henri (distribución teórica) y la linea quebrada (distribución empírica).

Las divergencias se miden graficamente por el número de centiles (lineas horizontales del gráfico) que **hay** entre la ordenada de la recta de Henri y la ordenada de la linea quebrada. **Asi** por ej., según el dibujo de la fig. **3,** 

I P<sub>3</sub>-S<sub>1</sub> max. vale aproximadamente 2, puesto que la máxima distancia entre la recta (linea continua) y la quebrada (linea de trazos) es de centiles. El valor **D,** será:

$$
D_{\rm u} = \frac{|P_{\rm i} - S_{\rm i}|}{100} = \frac{2}{100} = 0.02
$$

Si la diferencia máxima **D,** no supera, el nivel de confianza escogido, el valor dado por la tabla de Lilliefors, pensaremos que las diferencias son dcbidas al azar. En caso contrario no podremos aceptar la hipótesis de que la muestra ha sido extraída de una población normal.

#### **4.** - **OBTENCION GRAFICA DEL BAREMO:**

Los centiles se calculan, en forma analítica, mediante una interpolación lineal entre 10s porcentajes acumulados correspondientes a dos intcrvalos de clase consecutivos.

La interpolación se realiza gráficamente uniendo los puntos representativos de 10s porcentajes acumulados (centiles) de la distribución empírica. Estos segmentos forman Ia Iinea quebrada antes mencionada, linea que sobre el gráfico nos da la **correspondencla entre notas directas y centiles.** 

Podremos leer en cl gráfico, para cada nota directa su centil correspondiente o para cada centil su nota directa, según nos interese. De csta forma sc obtiene el baremo.

Puesto que el gráfico esta graduado por su lado dcrecho en notas z, si deseamos construir un baremo en puntuaciones z, hasta realizar las mismas operaciones pero leyendo en la **escala** z en vez de leer en la **escala centn.** 

Nótese que la **línea quebrada** da la correspondencia entre **notas directas**  y **puntuación tip0 normalizada.** La recta de Henri da la correspondcncia **cn**tre **notas directas** y **puntuaci6n tipo.** 

#### **5.** - **EJEMPLO DE APLICACION DEL METODO GRAFICO:** I

En resumen, para resolver el ejemplo 1 completo, hay que calcular en primer lugar 10s valores estadisticos (m,; **a) y** luego, por aplicacicin del metodo gráfico, se verifica la normalidad de la distribución y se obtiene el barenio.

EJEMPLO 2: «Obtener el baremo en centiles, para el test de comprensión verbal (factor «V») de la batería P.M.A., a partir de las notas obtenidas por un grupo normativo de **299** alumnos de 4.' curso de bachillerato. Las notas son las dadas en la **tabla 1..** 

Se siguen 10s tres pasos indicados en el diagrama de bloques de la fig. 1; para el10 se construye la tabla 4 cuyas 6 primeras columnas sirven para hallar los valores estadísticos  $(m, j, \sigma)$  que permiten dibujar la recta de **Henri**. y las **3** últimas que dan 10s porcentajes acumulados (percentiles) correspondientes a cada extremo superior del interval0 de clase a fin de dibujar ia distribución empírica sobre el gráfico.

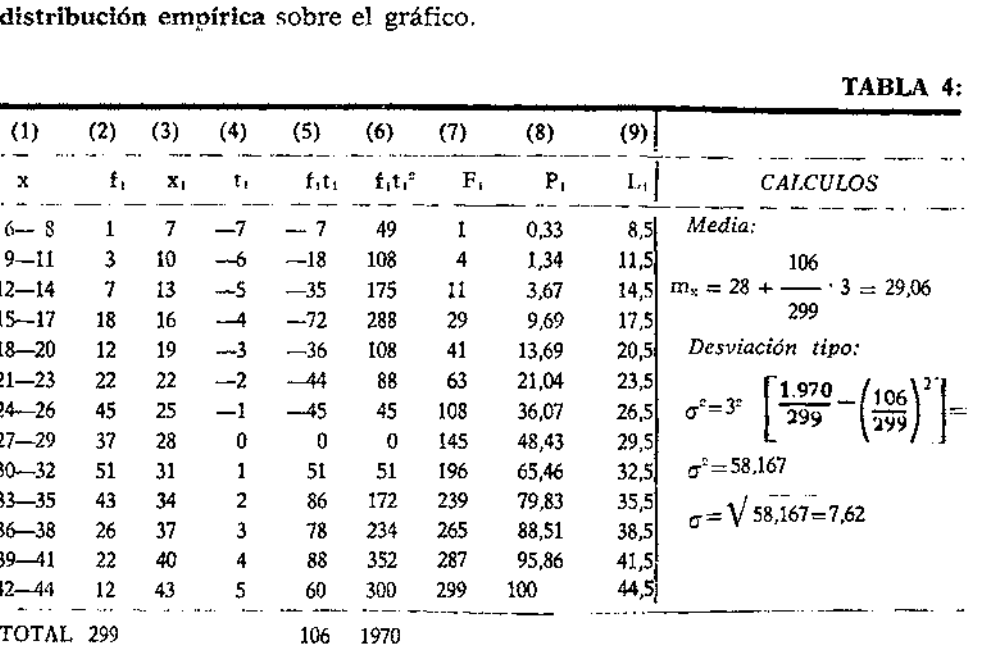

Primero se dibuja sobre el gráfico de la figura 4 la recta **de** Henri que pasa por 10s puntos:

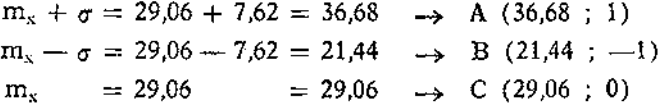

Luego se representan sobre el gráfico 10s puntos correspondientes a la distribución empírica que están dados por las columnas (8) **y** (9) de la tabla 4. Uniéndolos se obtiene la linea quebrada que vemos en la figura 4.

La máxima distancia se observa que esta en el punto 29,5 y corresponde aproximadamente a 4 unidades (ya que en este punto la distribución teórica y empírica están separadas por **4** centiles).

En la tabla de Lilliefors (tabla 7) -igual que para el ej 1- obtenemos el valor  $D_n$  máximo para  $N = 299$ :

**TABEA 4:** 

#### **TABLA 5**

RIESGO DE 1.ª ESPECIE

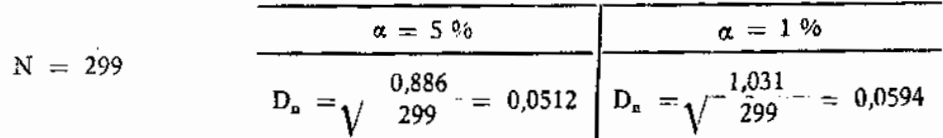

$$
D_n = \frac{1 \text{ P}_i - S_i \text{ I} \text{ max.}}{100} = \frac{4}{100} = 0.04
$$

Puesto que 0,04 es menor que 0,0512. nada se opone a la afirmación de la<br>hipótesis de normalidad de la distri-<br>bución. (Nótese la coincidencia con **D<sub>n</sub>** =  $\frac{1 \text{ P}_i - \text{ S}_i \text{ } 1 \text{ max.}}{100}$  =  $\frac{4}{100}$  = 0,04 **bución.** (Nótese la coincidencia con el de la distribución. (Nótese la coincidencia con el de la distribución. (Nótese la coincidencia con el distribució lo obtenido mediante el largo proceso analítico del ejemplo 1).

#### **TABLA 6**

45

100

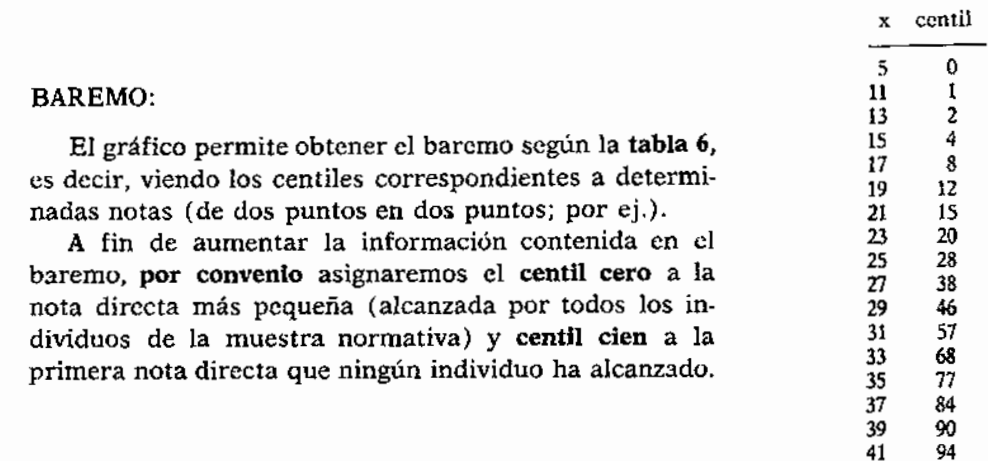

#### **6.** - **CONCLUSIONES:**

El método propuesto, tal como hemos demostrado, constituye un rápido proceso de verificación de la normalidad y obtención del baremo, a partir de las notas obtenidas por el grupo normativo, con notable rigurosidad estadfstica, a pesar de ser un procedimiento gráfico y en consecuencia aproximado. No obstante la precisión de los resultados está dentro de los límites exigidos en psicometria.

Es un método aconsejable para simplificar 10s procesos de cálculo en gabinetes psicométricos y en trabajos de investigación siempre que no **se**  disponga de un ordenador digital de sobremesa para efectuar 10s cálculos.

| Tamaño de la         | Massey          |                 | Lilliefors |                 |  |
|----------------------|-----------------|-----------------|------------|-----------------|--|
| muestra $(n)$        | $\alpha = 0.05$ | $\alpha = 0.01$ | $a = 0.05$ | $\alpha = 0.01$ |  |
| ł                    | $\sim$<br>0,975 | 0,995           |            |                 |  |
|                      | 0,842           | 0.929           |            |                 |  |
|                      | 0,708           | 0,828           |            |                 |  |
|                      | 0,624           | 0,733           | 0,381      | 0,417           |  |
| $2^{3}$<br>$4^{4}$ 5 | 0,565           | 0,669           | 0,337      | 0,405           |  |
|                      | 0,521           | 0,618           | 0,319      | 0,364           |  |
|                      | 0,486           | 0.577           | 0,300      | 0,348           |  |
| 6<br>7<br>8          | 0,457           | 0,543           | 0,285      | 0,331           |  |
| 9                    | 0,432           | 0,514           | 0,271      | 0,311           |  |
| 10                   | 0.410           | 0,490           | 0,258      | 0,294           |  |
| 11                   | 0,391           | 0,468           | 0.249      | 0,284           |  |
| 12                   | 0,375           | 0,450           | 0,242      | 0,275           |  |
| 13                   | 0,361           | 0,433           | 0,234      | 0,268           |  |
| 14                   | 0,349           | 0,418           | 0,227      | 0,261           |  |
| 15                   | 0,338           | 0,404           | 0,220      | 0,257           |  |
| 16                   | 0,328           | 0,392           | 0,213      | 0,250           |  |
| 17                   | 0,318           | 0.381           | 0,206      | 0,245           |  |
| 18                   | 0,309           | 0.371           | 0,200      | 0,239           |  |
| 19                   | 0,301           | 0.363           | 0,195      | 0,235           |  |
| 20                   | 0,294           | 0,356           | 0,190      | 0,231           |  |
| 25                   | 0,270           | 0.320           | 0,180      | 0,203           |  |
| 30                   | 0.240           | 0,290           | 0,161      | 0,187           |  |
| sup a 30             | 1,36            | 1,63            | 0,886      | 1,031           |  |
|                      | Vц              | Vn              | γ ก        | Vц              |  |

*7.* - *TABLAS PARA LA PRUEBA DE* **KOLMOGOROV:** -- **TABLA 7:** 

#### **NOTAS:**

- Los valores dados por Massey se refieren a leyes de probabilidad de variable continua con parametros conocidos independientemente de la muestra.
- -- Los valores dados por Lilliefors se refieren a una ley de probabilidad normal con parametros desconocidos estimados mediante la muesra.

#### **FUENTES:**

Valores de Massey ~Cuadernos de estadística aplicada e Investigacibn operativas Vol 11, fasc. **3, 1963.** pag. **195.** 

Valores de Lilliefors: «Journal of the American Stadistical Association»  $Vol. 62, n.9 318, 1967.$  **Pág. 400.** 

#### **RESUMEN**

EI proceso estadístic0 a seguir en la tipificación de tests que miden rasgos distribuidos normalmente comprende:

- 1.0-Calculo de 10s parámetros estadísticos.
- 2.º-Verificación de la hipótesis de normalidad de la distribución empírica obtenida.

3.0-Cálculo del baremo.

Los pasos segundo y tercero, realizados analíticamente, requieren un considerable número de operaciones. El método grafico propuesto permite, a partir de la media m<sub>x</sub> de la desviación tipo  $\sigma$  y de los porcentajes acumulados **Pi** de la distribución empírica, **verificar la normalidad** y **obtener el baremo** con una precisión superior  $a \pm 0.4$  puntos, en un tiempo inferior a los cinco minutos.

#### **RESUME**

Dans l'étalonnage de la distribution des tests --qui mésurent des caractères distribués normalment- le processus à suivre est détérminé par:

- 1.-Calcul des paramètres statistiques.
- 2.-Vérification de l'hypothése de normalité de la distribution expérimental obtenue.
- 3.-Calcul du bareme.

Pour realiser analytiquement les points second et troisième, il faut un grand nombre d'operations. La méthode graphique proposée permet de véri**fier la normalité et d'obtenir le barême** avec une précision supérieure  $\dot{a} \pm 0.4$ points, en moins de cinq minutes, **B** partir de la moyenne x, de I'écart-type **cr**  et des pourcentages cumulés **Pi** de la distribution cxpérimentale.

#### **SUMMARY**

The statistic process to standardize distributions of psychological tests, which measure the normal distribution aspects, comprises:

1<sup>et</sup>-To compute the mean and standard deviation.

**2°4--To** test the normal hypothesis of empirical distribution obtained.

3=LTo compute the profile chart.

To make the second and third analytically require a great number of operations. With the graphic procedure that we suggest we can **test the normality**  and **obtain the profile chart** with a precission superior to  $\pm$  0,4 points in no more than five minutes, from the mean x, the standard deviation  $\sigma$  and the cummulative percentages  $P_i$  of the empirical distribution.